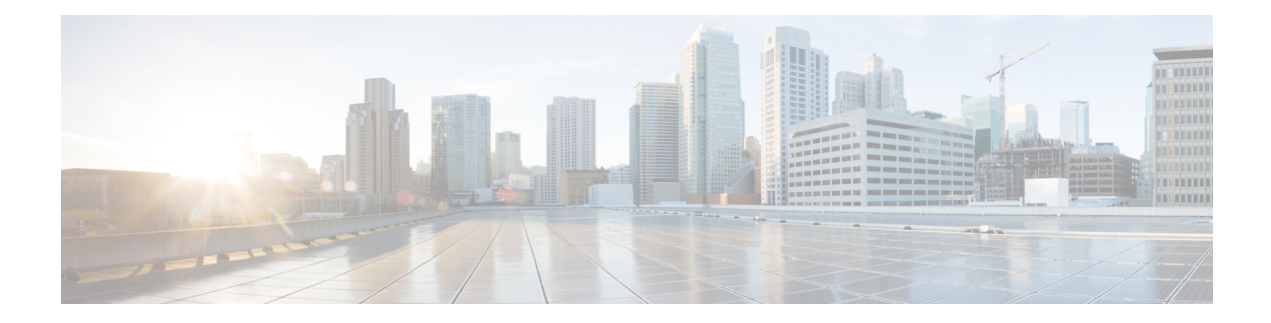

# **ACI MSC - Tenant Operations**

This chapter contains the following sections:

- ACI MSC Create [Tenant,](#page-1-0) on page 2
- ACI MSC Delete [Tenant,](#page-2-0) on page 3
- ACI MSC Update [Tenant,](#page-3-0) on page 4

# <span id="page-1-0"></span>**ACI MSC - Create Tenant**

### **Summary**

ACI MSC - Create Tenant.

# **Description**

This task creates a Tenant on the ACI Multi-Site controller.

# **Inputs**

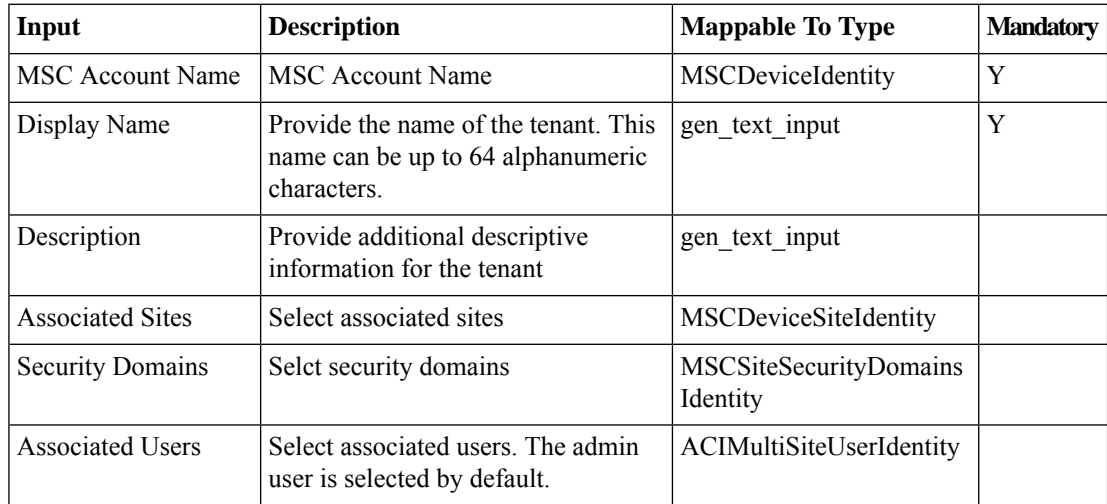

# **Outputs**

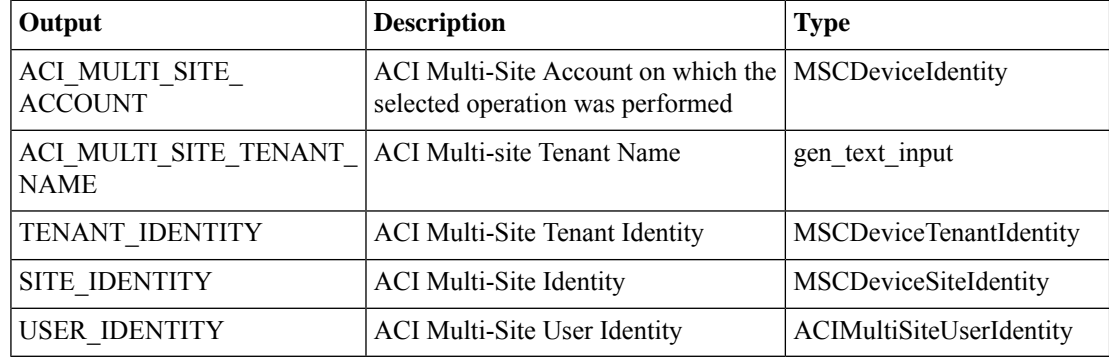

 $\overline{\phantom{a}}$ 

# <span id="page-2-0"></span>**ACI MSC - Delete Tenant**

### **Summary**

ACI MSC - Delete Tenant.

# **Description**

This task deletes a Tenant from the ACI Multi-Site controller.

## **Inputs**

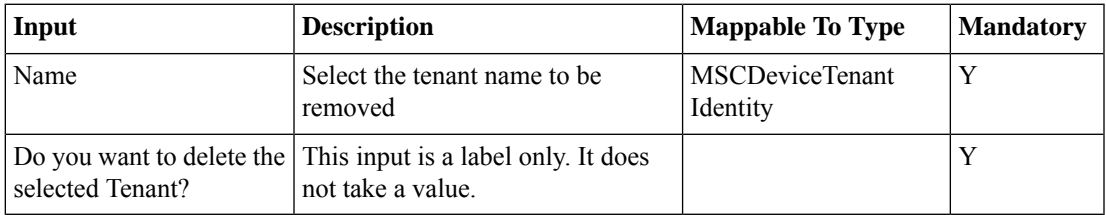

# **Outputs**

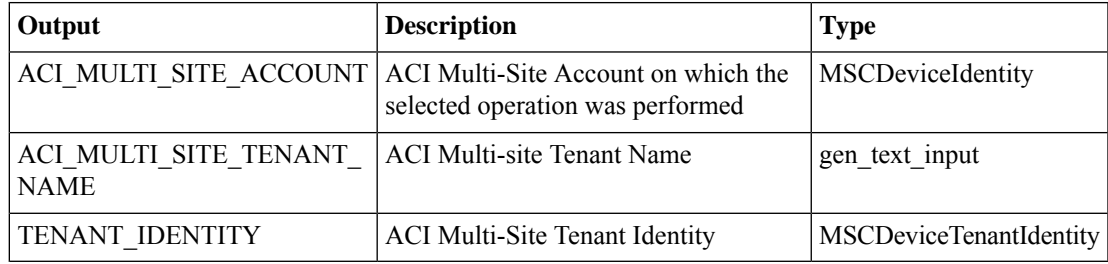

# <span id="page-3-0"></span>**ACI MSC - Update Tenant**

### **Summary**

ACI MSC - Update Tenant.

# **Description**

This task updates a Tenant on the ACI Multi-Site controller.

### **Inputs**

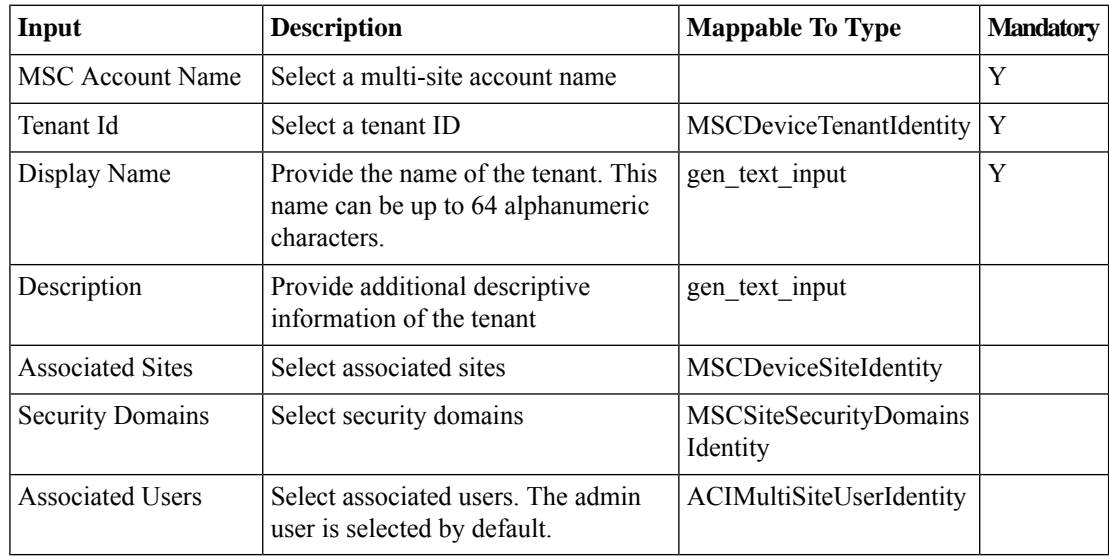

# **Outputs**

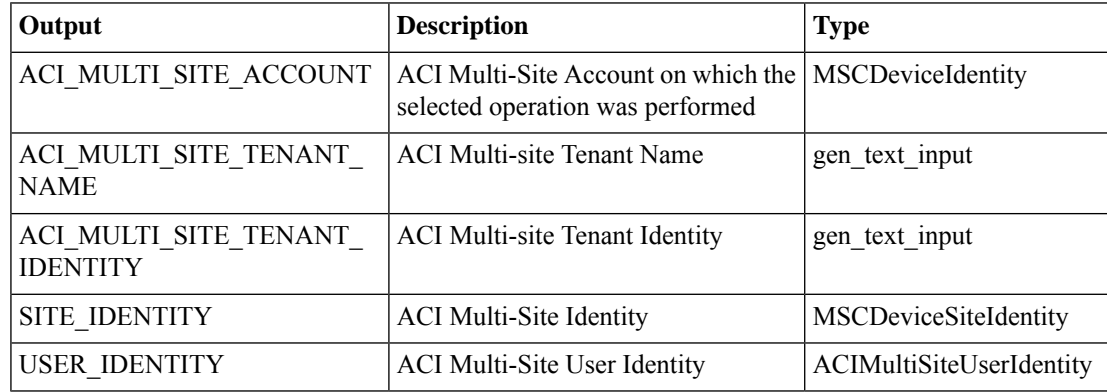

٠